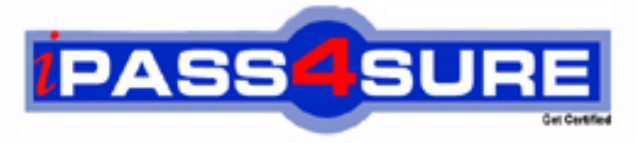

http://www.ipass4sure.com

# **74-343**

**Microsoft** Managing Projects with Microsoft Project 2013 Exam

**The 74-343 practice exam is written and formatted by Certified Senior IT Professionals working in today's prospering companies and data centers all over the world! The 74-343 Practice Test covers all the exam topics and objectives and will prepare you for success quickly and efficiently. The 74-343 exam is very challenging, but with our 74-343 questions and answers practice exam, you can feel confident in obtaining your success on the 74-343 exam on your FIRST TRY!**

**Microsoft 74-343 Exam Features**

- **Detailed questions and answers for 74-343 exam**
- **Try a demo before buying any Microsoft exam**
- **74-343 questions and answers, updated regularly**
- **Verified 74-343 answers by Experts and bear almost 100% accuracy**
- **74-343 tested and verified before publishing**
- **74-343 exam questions with exhibits**
- **74-343 same questions as real exam with multiple choice options**

**Acquiring Microsoft certifications are becoming a huge task in the field of I.T. More over these exams like 74-343 exam are now continuously updating and accepting this challenge is itself a task. This 74-343 test is an important part of Microsoft certifications. We have the resources to prepare you for this. The 74-343 exam is essential and core part of Microsoft certifications and once you clear the exam you will be able to solve the real life problems yourself.Want to take advantage of the Real 74-343 Test and save time and money while developing your skills to pass your Microsoft 74-343 Exam? Let us help you climb that ladder of success and pass your 74-343 now!**

#### **QUESTION 1**

You use Project Professional 2013 to manage a project that has customer-required milestone completion dates. You need to see graphically that your milestones have slipped beyond your customer-required dates. What should you add to the project milestones?

- A. a Must finish on constraint
- B. a finish date
- C. a deadline
- D. a Finish no later than constraint

**Correct Answer:** C **Section: (none) Explanation**

#### **Explanation/Reference:**

#### **QUESTION 2**

You manage a project by using Project Professional 2013. Your project is updated with changes to the baseline for selected tasks. You back up your project fife before you start your next tracking cycle. After completing the tracking cycle, you notice that the baseline duration values on some of the summary tasks are not correct. You need to correct these values before re-entering the tracking data. You open the backed up version of the project schedule. What should you do next?

- A. Manually update the summary tasks with the new duration values.
- B. Reset the summary tasks to manual scheduling.
- C. Ensure the tasks durations are of the same denomination values. Then reenter the tracking data.
- D. Reset the baseline checking the Roll up baselines to all summary tasks option. Then reenter the tracking data.

**Correct Answer:** D **Section: (none) Explanation**

#### **Explanation/Reference:**

#### **QUESTION 3**

You are a program manager. Your project managers use Project Professional 2013 to manage projects. The project managers want to utilize the same resources across their projects. You need to combine the projects, as well as the project resources, to see allocations across the projects. What should you do?

- A. Copy and paste all resource assignments into a Master file.
- B. Share resources from an external resource pool.
- C. Create a Master project and insert subprojects by using Link to project.
- D. Open all projects in a new window.

**Correct Answer:** B **Section: (none) Explanation**

**Explanation/Reference:**

#### **QUESTION 4**

Your company uses Project Standard 2013 to track project progress. You need to accurately calculate cost performance index (CPI) as a health indicator. Which three actions should you perform? (Each correct answer presents part of the solution. Choose three.)

- A. Ensure there is a value in the Status Date field.
- B. Ensure there is a value in the Standard Rate field.
- C. Ensure Task Dependencies exist in the schedule.
- D. Enter actual progress information.
- E. Level resources within available slack.

**Correct Answer:** ABD **Section: (none) Explanation**

#### **Explanation/Reference:**

#### **QUESTION 5**

You are a project manager who uses Microsoft Excel 2013. Your company decides to migrate all of the current projects in Microsoft Excel 2013 to Project Professional 2013. They allow all employees to spend 8 hours migrating each project plan. Your current and unique project plan has 462 tasks with duration in days, and resources have been assigned and named. You have a status meeting in two days. You need to provide your project's information by using Project Professional 2013. What should you do?

- A. Create a new project plan in Project Professional 2013 and use the Gantt Chart Wizard to import from an Excel Workbook.
- B. Rename the Excel file from .xlsx to .mpx, and open it by using Project Professional 2013, activating the Mapping Excel Workbook feature. Map tasks, durations, and resources assigned into Microsoft Project fields.
- C. Open the Excel File .xlsx directly from Project Professional 2013, which will convert and map tasks, durations, and resources assigned into Project fields.
- D. Create a VBA macro by using the Excel Record Macro feature to import all tasks, durations, and resources assigned from Excel into your new Project Professional 2013 project plan.

**Correct Answer:** C **Section: (none) Explanation**

#### **Explanation/Reference:**

### **QUESTION 6**

#### DRAG DROP

Your company uses Project Professional 2013. You are a program manager in charge of a multi-program software integration project. The project is scheduled from January 1, 2012-August 3, 2013. You have a consultant resource that charges a different rate based on each task completed. Tasks 1 through 9 are billed at a rate of \$150.00 per hour. Tasks 10 through 20 are billed at a rate of \$175.00 per hour. You need to set up your schedule to ensure that the correct resource rate is associated with the correct tasks. Which two actions should you perform in sequence? (To answer, move the appropriate two actions from the list of actions to the answer area and arrange them in the correct order.)

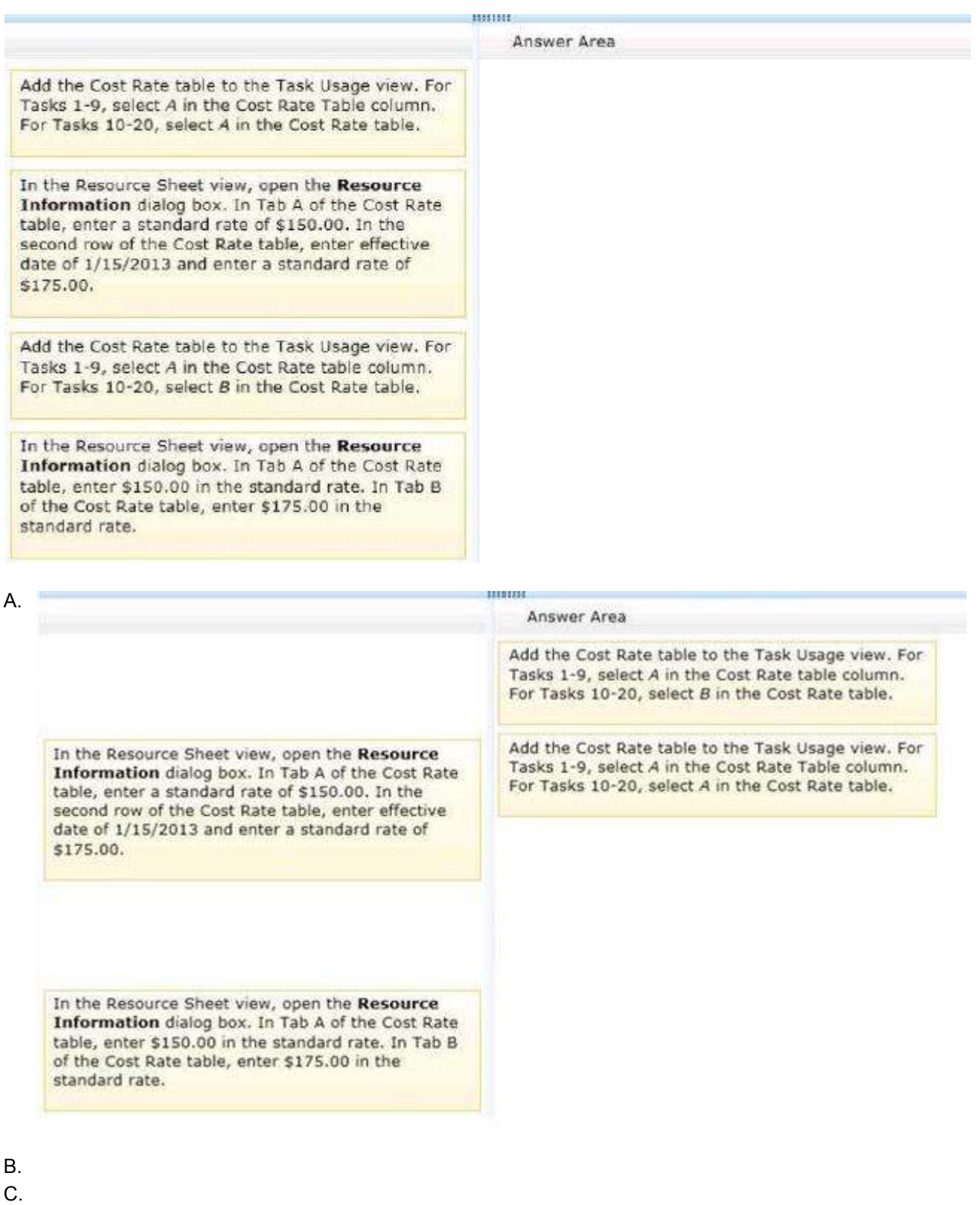

D.

**Correct Answer:** A **Section: (none) Explanation**

#### **Explanation/Reference:**

#### **QUESTION 7**

Your organization uses Microsoft Project 2013. You are finalizing the Project Schedule for a very complex project with over 100 resources. You need to ensure that all tasks are assigned to resources. What should you do?

- A. Use Task Usage view and look for Unassigned tasks.
- B. Use Resource Graph view and look for the Unassigned resource name.
- C. Use Resource Usage view and look for the Unassigned resource name.
- D. Use Resource Sheet view and look for Unassigned tasks.

**Correct Answer:** C **Section: (none) Explanation**

**Explanation/Reference:**

#### **QUESTION 8**

You are a project manager who uses Project Professional 2013. You work on a construction project that requires propane as a fuel source for your equipment. The foreman requires that you enter project costs associated with all work completed on your project. The propane costs \$5.00 per gallon, and the tank holds 500 gallons of propane. Each time the tank is refilled, you must pay a fee of \$20. You need to enter the propane costs into your project schedule prior to filling the propane tank for the first time. What should you do?

- A. Create a material resource with a material label of gallons. Enter \$20 in the cost per use and \$5.00 in the standard rate.
- B. Create a cost resource, add the resource to a task, and enter \$25 in the actual cost.
- C. Create a material resource with a material label of gallons. Enter \$20 in the standard rate and \$5.00 in the cost per use.
- D. Create a cost resource, add the resource to a task, and enter \$2520 in the actual cost.

**Correct Answer:** B **Section: (none) Explanation**

#### **Explanation/Reference:**

#### **QUESTION 9**

You are a project manager for a software development company. You use Project Professional 2013. You manage an integration project, and you discover that you need to add additional resources to the integration tasks in order to meet your development complete milestone date. The project is behind schedule, so you must shorten the duration of the integration development work. You identify two additional resources to work on the integration task. When you add these resources, your task now shows it will complete three days ahead of schedule, which leaves a contingency window for issues that may arise. In order to shorten the duration of the task when the resources are added, you need to set the task type before adding the resources. What should you do?

- A. Use an automatically scheduled task and set the task type to fixed duration.
- B. Use a manually scheduled task and set the task type to fixed work.
- C. Use an automatically scheduled task and set the task type to fixed work.
- D. Use a manually scheduled task and set the task type to fixed duration.

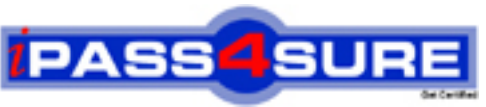

## **Pass4sure Certification Exam Features;**

- Pass4 sure offers over **4500** Certification exams for professionals.
- More than **98,800** Satisfied Customers Worldwide.
- Average **99.8%** Success Rate.
- Over **150** Global Certification Vendors Covered.
- Services of Professional & Certified Experts available via support.
- Free 90 days updates to match real exam scenarios.
- Instant Download Access! No Setup required.
- Certification exams prices are 80% more cost effective than others.
- Verified answers researched by industry experts.
- Study Material **updated** on regular basis.
- Questions / Answers are downloadable in **PDF** format.
- Mobile Device Supported (Android, iPhone, iPod, iPad)
- No authorization code required to open exam.
- **Portable** anywhere.
- *Guaranteed Success*.
- **Fast, helpful support 24x7.**

View list of All certification exams offered; http://www.ipass4sure[.com/allexams.asp](http://www.ipass4sure.com/allexams.asp)

View list of All Study Guides (SG); http://www.ipass4sure[.com/study-guides.asp](http://www.ipass4sure.com/study-guides.asp)

View list of All Audio Exams (AE); http://www.ipass4sure[.com/audio-exams.asp](http://www.ipass4sure.com/audio-exams.asp)

Download Any Certication Exam DEMO. http://www.ipass4sure[.com/samples.asp](http://www.ipass4sure.com/samples.asp)

To purchase Full version of exam click below; [http://www.](http://www.ipass4sure.com/allexams.asp)ipass4sure.com/allexams.asp

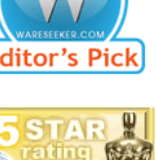

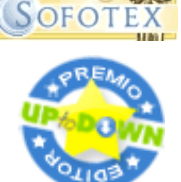

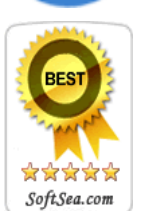

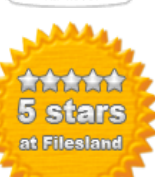

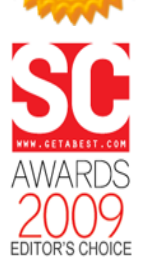

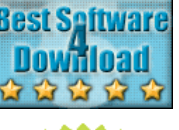

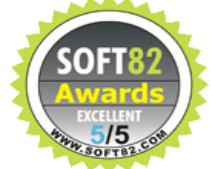

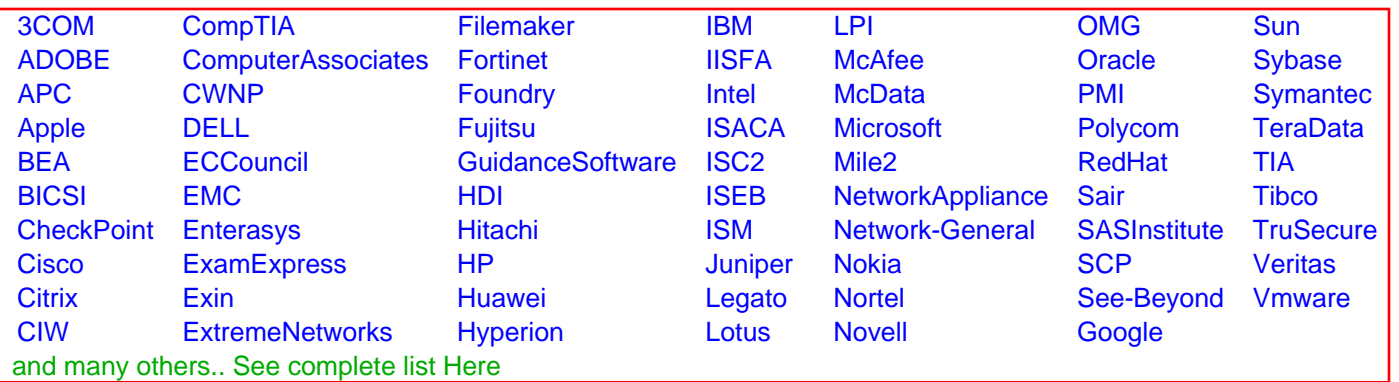

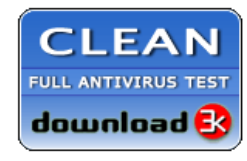

**Editor's Review EXCELLENT 合合合合** SOFTPEDIA<sup>®</sup>

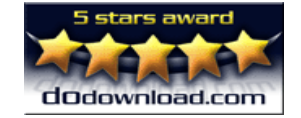

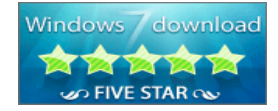

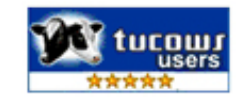